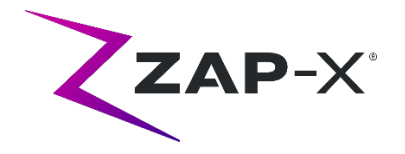

## **Notas de distribución para el cliente**

Este documento describe lo siguiente:

- Contenido del software del sistema Zap-X que es nuevo con la versión DP-1004.
- Cambios al software del sistema Zap-X antes de la versión DP-1004, pero desde la versión más reciente de los manuales del usuario (E0920-00034 Rev D, E0920-00033 Rev D, lanzado en abril de 2021).
- Problemas conocidos y soluciones.

# **1. Compatibilidad:**

El software Zap-X es un conjunto de componentes principales de software. Estas notas de distribución son válidas para las siguientes versiones:

- Treatment Planning Software: v1.8.54.
- Treatment Delivery Software: v1.8.51.
- Treatment Delivery Control Service Software: v1.8.51.
- System Database Software: v1.8.17.

## **2. Contenido de la versión DP-1004**

La versión más reciente del software Zap-X es la versión DP-1004. Contiene lo siguiente:

## **2.1. Características de la versión DP-1004**

La versión DP-1004 contiene las siguientes características:

- **Asistencia técnica completa para los idiomas alemán e italiano**:
	- o Interfaz del usuario en el idioma local. De manera predeterminada, el software Zap-X usará el idioma configurado en Windows.
	- o Compatibilidad con el uso de comas como indicadores decimales, si está configurada en Windows.
	- o Etiquetas y manuales del usuario disponibles en alemán o italiano.

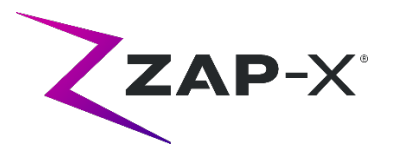

- **Mejoras de privacidad:**
	- o Exportación anonimizada de los datos del paciente (consulte la sección 9.1 del manual del TPS).
	- o Capacidad de eliminar completamente todos los registros de un paciente y los datos relevantes. (Comuníquese con su representante de Zap para recibir asistencia técnica)
	- o Cumplimiento de Zap Surgical Systems con las leyes del Reglamento General de Protección de Datos (RGPD) de la UE.
- **Múltiples estaciones TPS**: asistencia técnica completa para múltiples estaciones de planificación conectadas a la misma base de datos (comuníquese con su representante de Zap para recibir asistencia técnica).
- **Herramientas de servicio mejoradas:**
	- o Acceso de servicio remoto.
	- o Herramientas de restauración de las copias de seguridad.

## **2.2. Soluciones a problemas DP-1004**

DP-1004 contiene soluciones para los siguientes problemas observados en el campo:

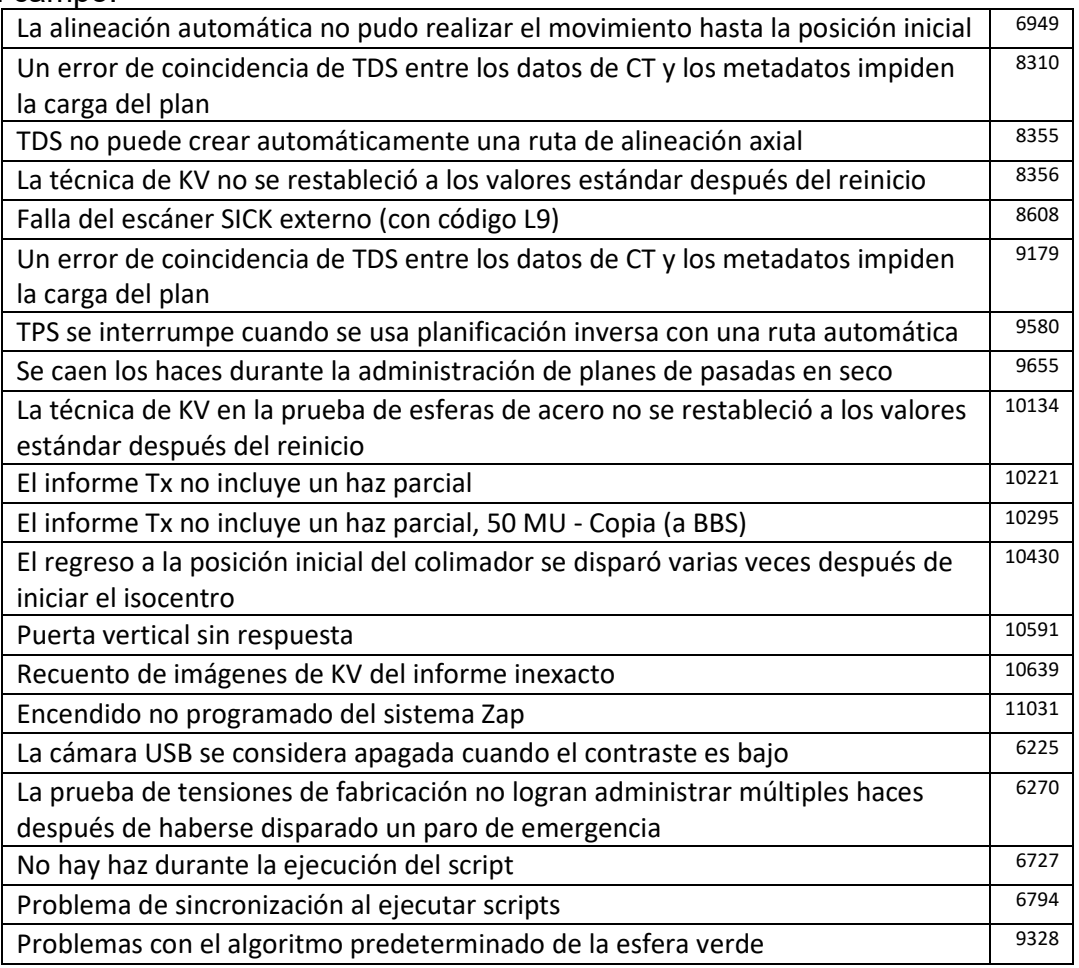

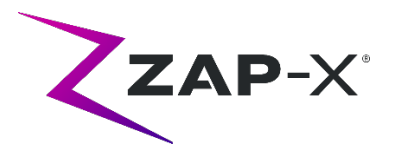

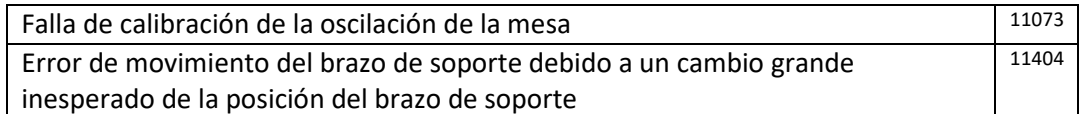

## **3. Versiones anteriores**

Los contenidos del DP-1004 incluyen características y reparaciones de errores que se pueden haber instalado previamente en su sistema, pero que no se consideraron como parte una nueva versión completa. Comuníquese con su representante de Zap si no está seguro si su sistema ya tiene este contenido.

## **3.1. Características**

- Compatibilidad para un rango más amplio de fuentes de CT (CRN-101)
- Optimización de la ruta de administración para eliminar nodos no usados (CRN-090)
- Compatibilidad para música reproducida desde la consola al interior del sistema (CRN-078)
- Mayor velocidad en el cálculo de la dosis y del proceso de simulación (CRN-088)
- Empaque mejorado de la esfera automática (CRN-88)
- Compatibilidad realzada para la autorización en base a roles.

## **3.2. Reparaciones de errores**

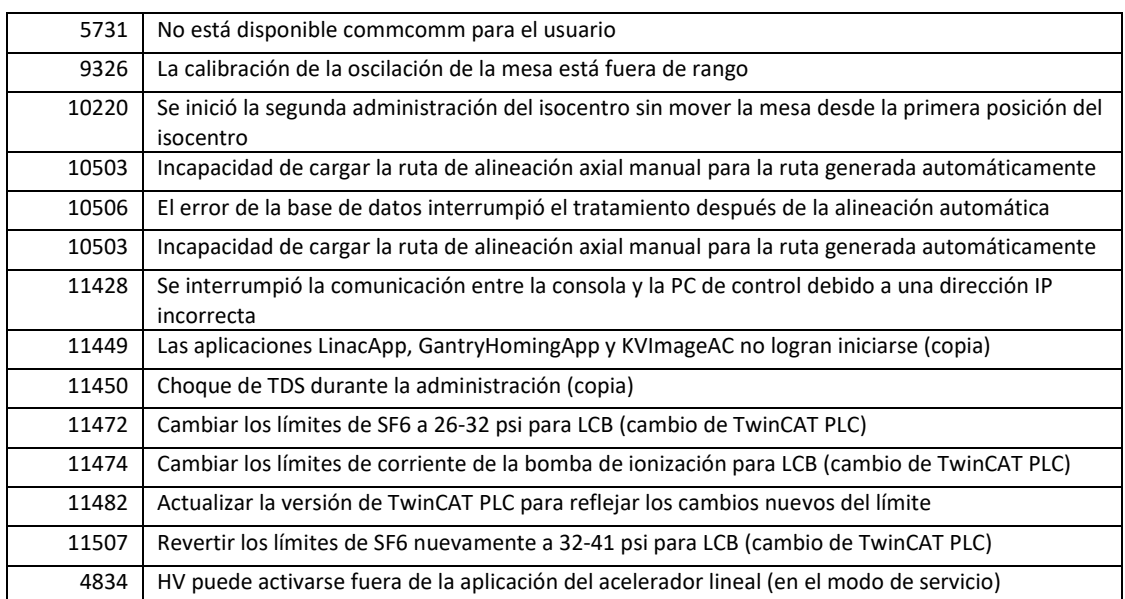

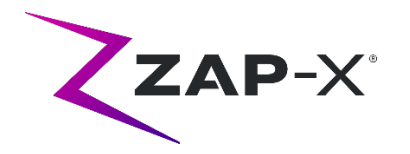

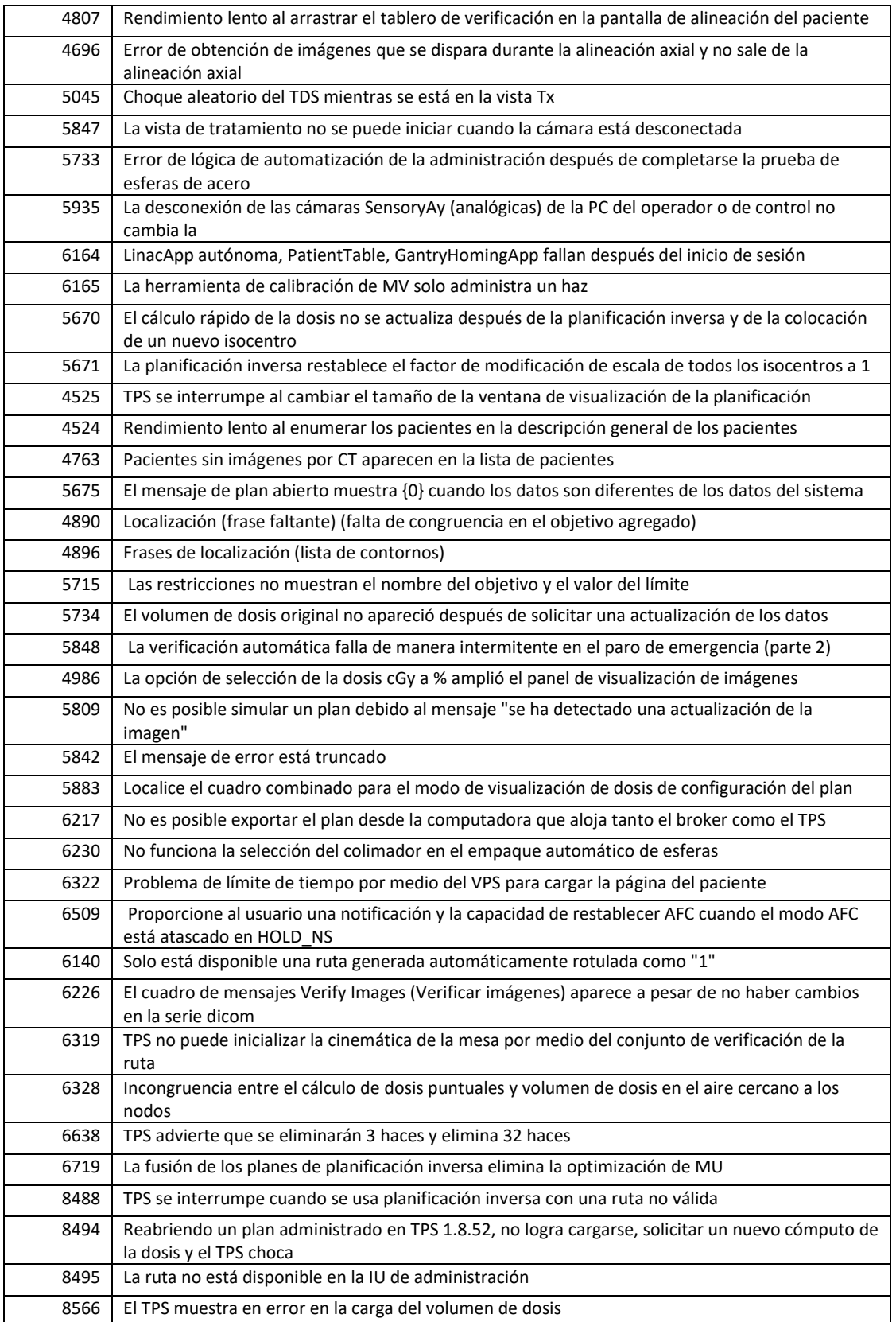

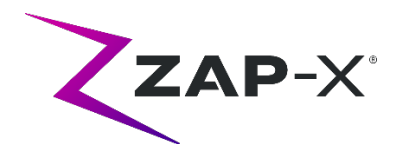

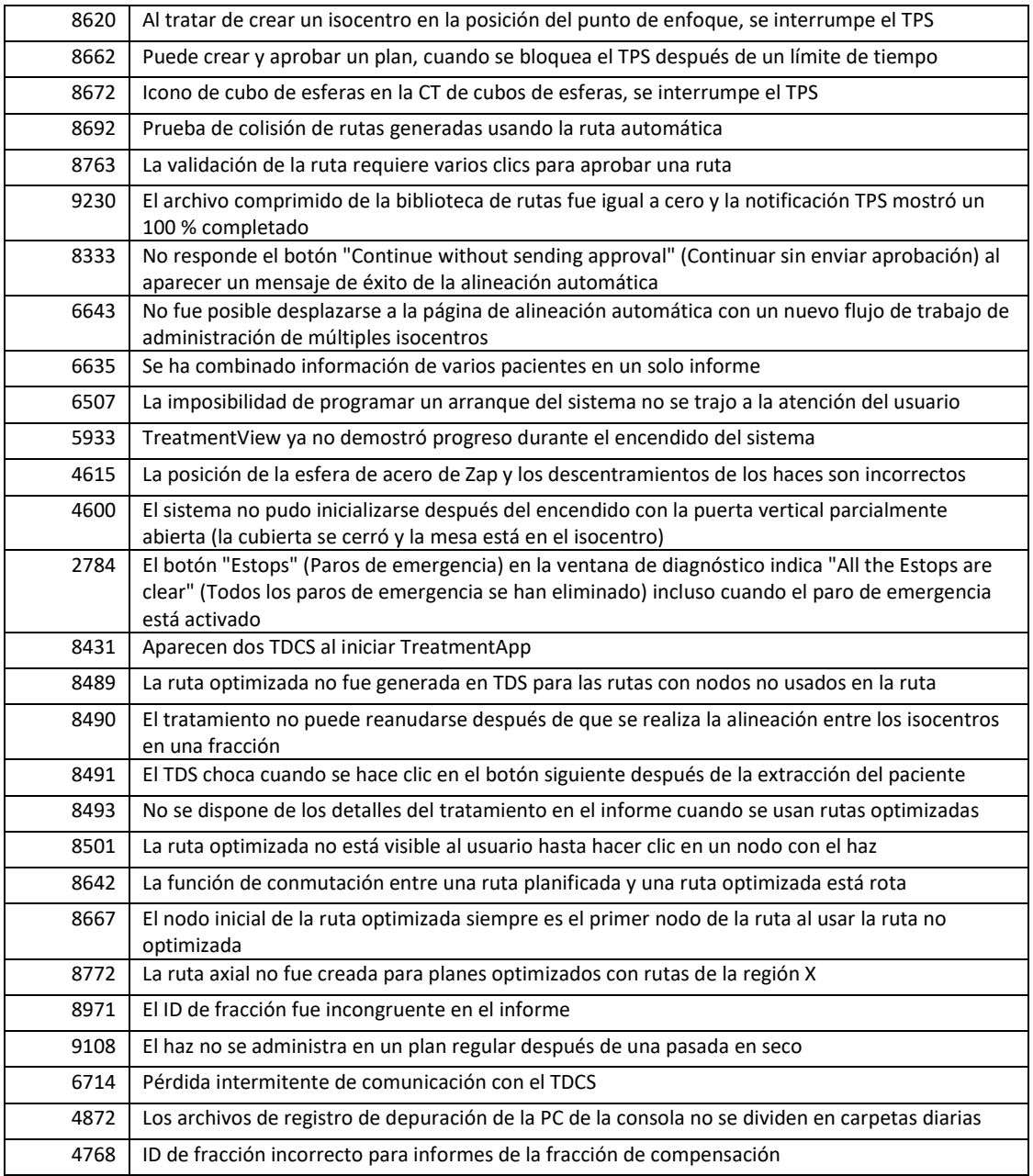

#### **4. Problemas conocidos y soluciones.**

- **Autocomprobación fallida (4613, 4836, 4989, 6603):** Si falla la autocomprobación, siga los pasos indicados a continuación:
	- o Asegúrese de que no haya nada sobre la mesa.
	- o Asegúrese de que el acojinamiento de la mesa esté posicionado correctamente.

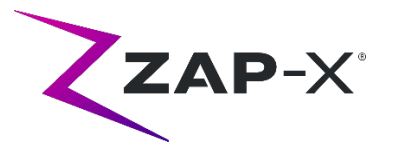

- o Compruebe la presencia de otros obstáculos en el sistema o alrededor de este.
- o Apague el sistema y vuelva a encenderlo.

Si sigue habiendo problemas después de realizar estos pasos, llame al servicio técnico de Zap para obtener asistencia adicional.

• **La dosis de salida de MV está en conflicto con la predicción (5650):** 

Ocasionalmente, la atenuación del haz de salida no se calcula con exactitud en base a la información de la CT. Esto puede producir un error cuando el escáner de imágenes de MV proporciona datos que están en conflicto con el valor calculado. Consultar el gráfico de dosimetría de MV puede confirmar si el problema proviene de algunos haces mal calculados o de un problema más amplio relacionado con la dosimetría. Para continuar con el tratamiento, apague la verificación de la dosis haciendo clic con el botón derecho en la imagen superpuesta en la vista de administración y quite la marca al lado de "enable" (activar) en el menú contextual.

• **Extracción del paciente debido a una consola del operador inoperante después de un paro de emergencia (7683):** 

Use el control remoto para extraer el paciente, si la función de extracción del paciente debido a una consola del operador inoperante después de haberse activado un paro de emergencia.

- **El haz final tal vez no se registre completamente cuando se cancela un tratamiento (8981):** Cuando un tratamiento se cancela parcialmente por medio de un haz, el registro del haz final tal vez tenga un error de varias MU. Observe el haz real administrado y compare ese valor con lo que aparece en el informe. Ajuste la fracción de compensación según sea necesario.
- **Los factores de calibración del dosímetro en la página QA no se guardan de manera automática (9657):** Los factores de calibración del dosímetro en la página QA deben guardarse de forma manual para que tengan efecto.
- **Las cámaras no mostraban las imágenes (10155):**

En algunos casos raros, los paneles de imágenes del monitor del lado derecho quedan en blanco después del arranque. Reinicie la aplicación Treatment View para ver los paneles de imágenes.

#### • **No se muestra una imagen de radiografía reconstruida digitalmente (DRR) durante la alineación axial (6948):**

Un error menor en la visualización de la imagen ocasionalmente causa que una imagen DRR no aparezca durante la alineación axial. Se calcula la DRR y aún se calcula la compensación de la alineación axial. Esto no tendrá efecto alguno en la exactitud del tratamiento.

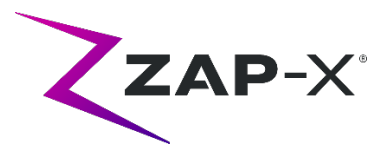

• **La medición del escáner de imágenes de MV llegó a su límite de tiempo durante el tratamiento (10284):** 

Ocasionalmente, el haz no activa el escáner de imágenes de MV para que comience a grabar. Esto produce un error de límite de tiempo que puede eliminarse para continuar con el tratamiento. A menos que esto suceda repetidas veces, no hay preocupación con respecto a la exactitud del tratamiento.